# INTERNATIONAL STANDARD

# **ISO 11136**

First edition 2014-12-01

**AMENDMENT 1** 2020-01

### **Sensory analysis — Methodology — General guidance for conducting hedonic tests with consumers in a controlled area**

## AMENDMENT 1

*iTeh STAnalyse sensorielle — Méthodologie → Lignes directrices générales pour la réalisation d'épreuves hédoniques effectuées avec des*  **consommateurs dans un espace contrôlé** 

### *AMENDEMENT 1*

ISO 11136:2014/Amd 1:2020 https://standards.iteh.ai/catalog/standards/sist/bb25fd93-929e-40d0-89f1- 49121f7c9b52/iso-11136-2014-amd-1-2020

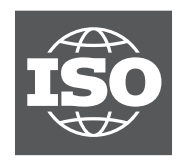

Reference number ISO 11136:2014/Amd.1:2020(E)

## iTeh STANDARD PREVIEW (standards.iteh.ai)

ISO 11136:2014/Amd 1:2020 https://standards.iteh.ai/catalog/standards/sist/bb25fd93-929e-40d0-89f1- 49121f7c9b52/iso-11136-2014-amd-1-2020

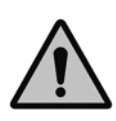

### **COPYRIGHT PROTECTED DOCUMENT**

#### © ISO 2020

All rights reserved. Unless otherwise specified, or required in the context of its implementation, no part of this publication may be reproduced or utilized otherwise in any form or by any means, electronic or mechanical, including photocopying, or posting on the internet or an intranet, without prior written permission. Permission can be requested from either ISO at the address below or ISO's member body in the country of the requester.

ISO copyright office CP 401 • Ch. de Blandonnet 8 CH-1214 Vernier, Geneva Phone: +41 22 749 01 11 Fax: +41 22 749 09 47 Email: copyright@iso.org Website: www.iso.org

Published in Switzerland

### **Foreword**

ISO (the International Organization for Standardization) is a worldwide federation of national standards bodies (ISO member bodies). The work of preparing International Standards is normally carried out through ISO technical committees. Each member body interested in a subject for which a technical committee has been established has the right to be represented on that committee. International organizations, governmental and non-governmental, in liaison with ISO, also take part in the work. ISO collaborates closely with the International Electrotechnical Commission (IEC) on all matters of electrotechnical standardization.

The procedures used to develop this document and those intended for its further maintenance are described in the ISO/IEC Directives, Part 1. In particular, the different approval criteria needed for the different types of ISO documents should be noted. This document was drafted in accordance with the editorial rules of the ISO/IEC Directives, Part 2 (see www.iso.org/directives).

Attention is drawn to the possibility that some of the elements of this document may be the subject of patent rights. ISO shall not be held responsible for identifying any or all such patent rights. Details of any patent rights identified during the development of the document will be in the Introduction and/or on the ISO list of patent declarations received (see www.iso.org/patents).

Any trade name used in this document is information given for the convenience of users and does not constitute an endorsement.

For an explanation of the voluntary nature of standards, the meaning of ISO specific terms and expressions related to conformity assessment, as well as information about ISO's adherence to the experience or<br>World Trade Organization (WTO) principles in the Technical Barriers to Trade (TBT) see www.iso.org/ World Trade Organization (WTO) principles in the Technical Barriers to Trade (TBT) see www.iso.org/ iso/foreword.html. (standards.iteh.ai)

This document was prepared by Technical Committee ISO/TC 34, *Food products*, Subcommittee SC 12, *Sensory analysis*. ISO  $11136:2014$  Amd 1: https://standards.iteh.ai/catalog/standards/sist/bb25fd93-929e-40d0-89f1-

Any feedback or questions on this document should be directed to the user's national standards body. A complete listing of these bodies can be found at www.iso.org/members.html.

## iTeh STANDARD PREVIEW (standards.iteh.ai)

ISO 11136:2014/Amd 1:2020 https://standards.iteh.ai/catalog/standards/sist/bb25fd93-929e-40d0-89f1- 49121f7c9b52/iso-11136-2014-amd-1-2020

### **Sensory analysis — Methodology — General guidance for conducting hedonic tests with consumers in a controlled area**

### AMENDMENT 1

#### *Annex F, F.2, NOTE 2*

Replace the note with the following:

NOTE 2 In this document, the value of  $\delta$  is equal to the difference between the preference proportions of the two samples (e.g. if  $p_a = 0.60$  and  $p_b = 0.40$ , then  $\delta = 0.60 - 0.40 = 0.20$ ). Some authors express the value of  $\delta$ as the magnitude of the difference between the observed preference proportion and the preference proportion assumed in the null hypothesis (e.g.  $p_a = 0.60$ ,  $p_b = 0.40$  and  $p_0 = 0.50$ , then  $\delta = |0.60 - 0.50| = |0.40 - 0.50| = 0.10$ ). The reader is expected to be careful not to confuse the two ways of defining δ.

## *Annex F, F.2, EXAMPLE* iTeh STANDARD PREVIEW

## Replace the example with the following: (standards.iteh.ai)

EXAMPLE For the following conditions:

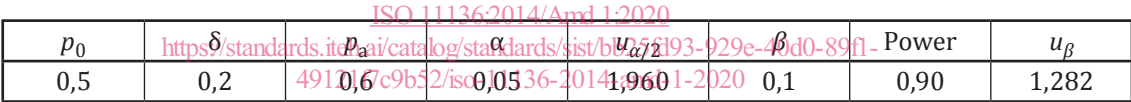

Formula (F.1) leads to *n* = 258,6, i.e. 259 consumers.

If the laboratory questions 259 consumers and there is a difference in proportion of preference equal to 0,2 between products A and B, it is certain to conclude a difference of preference on average in 9 out of 10 tests.

#### *Annex F, F.2, NOTE 3*

Replace the note with the following:

NOTE 3 In the case of a unilateral hypothesis with A > B, Formula (F.1) leads to *n* = 211.

#### *Annex F, F.3, EXAMPLE*

Replace the example with the following:

EXAMPLE For the following conditions:

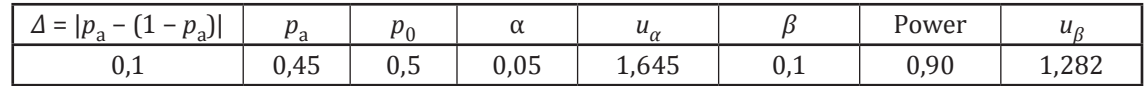

Formula (F.2) leads to *n* = 853 consumers.

#### **ISO 11136:2014/Amd.1:2020(E)**

#### *Annex G, G.1*

Replace the subclause with the following:

#### **G.1 General**

This annex uses the examples of Annex E. The first two examples concern a difference test where the null hypothesis,  $H_0$ , may be defined as:

the two products, A and B, are extracted from two populations that have the same mean.

The last two examples concern a non-inferiority test where the null hypothesis,  $H_0$ , may be defined as:

the product A is inferior to the product B by a quantity at least equal to  $\Delta$ .

For the difference tests, the examples are considered in the bilateral hypothesis. In cases of a unilateral hypothesis, a statistician shall be consulted. Non-inferiority tests are always unilateral.

#### *Annex G, G.2, Formula (G.2)*

Replace Formula (G.2) and subsequent formulae with the following:

$$
s_{within\ products}^{2} = \frac{s_{A}^{2} \times (n_{A} - 1) + s_{B}^{2} \times (n_{B} - 1)}{n_{A} + n_{B} - 2}
$$
(G.2)  
Hence in this example:  
\n
$$
s_{within\ products}^{2} = \frac{1,85^{2} \times (110 - 1) + 1,65^{2} \times (120 - 1)}{110 + 120 - 250 \frac{11136 \cdot 2014}{\text{And } 12020}}
$$
  
\n
$$
s_{within\ products} = \frac{1,85^{2} \times (110 - 1) + 1,65^{2} \times (120 - 1)}{110 + 120 - 250 \frac{11136 \cdot 2014}{\text{And } 12020}}
$$
  
\n
$$
s_{in\ this\% standards, iteh.ai/catalog/standards/sist/bb25fd93-929e-40d0-89fl-49121f7c9b52/iso-11136-2014-amt-1-2020}
$$
(G.2)

an

$$
\sqrt{s_{\text{within products}}^2} = \sqrt{3,057} = 1,748
$$

The  $t_{\text{cal}}$  value is:

$$
t_{\text{cal}} = \frac{7,23 - 6,87}{1,748 \times \sqrt{\left(\frac{1}{110} + \frac{1}{120}\right)}} = \frac{0,36}{0,231} = 1,558
$$

#### *Annex G, G.2, second bullet point*

After the penultimate paragraph of the second bullet point, add the following note with a footnote:

NOTE 1 This  $t_{\text{the}}$  value can be calculated using the Excel<sup>1)</sup> function T.INV.2T( $\alpha$ ;df) = T.INV.2T(0.05;110+120-2) for the  $\alpha$ -risk = 5 %; in this example, it is equal to  $1,\!970.$ 

1) Excel is a product supplied by Microsoft. This information is given for the convenience of users of this document and does not constitute an endorsement by ISO of the product named. Equivalent products may be used if they can be shown to lead to the same results.

#### *Annex G, G.2, third bullet point*

After the last paragraph of the third bullet point, add the following notes and renumber the pre-existing note as NOTE 3:

NOTE 2 The value of  $\beta$  can be calculated using the Excel<sup>1)</sup> function: T.DIST(x;deg\_freedom;TRUE), that is  $T.DIST(-0.195;228;TRUE) = 0,423.$ 

NOTE 3 When  $t<sub>\beta</sub>$  > 0, the value of the power is directly given by the distribution function of the t-distribution at (-1) ×  $t_\beta$ . For example, for δ = 0,30,  $t_\beta$  = 1,970 – (0,30/0,231) = +0,671; the calculation of the t-distribution function leads to  $P = T.DIST(-0.671;228; TRUE) = 0.251 \approx 0.25$ .

NOTE 4 The  $t_{\text{the}}$  value for the chosen  $\alpha$ -risk (1,980) can be calculated using the Excel<sup>1)</sup> function: T.INV.2T(0.05;119), where df =  $(120 - 1) = 119$ .

#### *Annex G, G.3, last paragraph*

After the last paragraph of the subclause, add the following note:

NOTE The value of  $\beta$  can be calculated using the Excel<sup>1)</sup> function: T.DIST(-0.873;119;TRUE) = 0,192, *P* = 1 − 0.192 = 0.81.

#### *Annex G, G.4*

Replace the clause title with the following: iTeh STANDARD PREVIEW

**G.4 Example 3 (case 3 of Annex E): To prove that the product A is not inferior to the product B by**  (standards.iteh.ai) **a quantity at least equal to** Δ**; each consumer only rates one product** ISO 11136:2014/Amd 1:2020

https://standards.iteh.ai/catalog/standards/sist/bb25fd93-929e-40d0-89f1- 49121f7c9b52/iso-11136-2014-amd-1-2020

*Annex G, G.4, Formula (G.7)*

Replace Formula (G.7) and the subsequent formula with the following:

$$
t_{\text{cal}} = \frac{m_{\text{A}} - m_{\text{B}} + \Delta}{s^2}
$$
 (G.7)  
within products $\sqrt{\left(\frac{1}{n_{\text{A}}} + \frac{1}{n_{\text{B}}}\right)}$ 

where

$$
s_{\text{within products}}^2 = \frac{s_A^2 \times (n_A - 1) + s_B^2 (n_B - 1)}{n_A + n_B - 2}
$$

In the example,

$$
s^{2}_{\text{within products}} = \frac{1,95^{2} \times (300-1) + 1,80^{2} \times (316-1)}{300+316-2}
$$

and

$$
s_{\rm d} = \sqrt{s_{\rm within\ products}^2} = \sqrt{3{,}514} = 1{,}875
$$

*Annex G, G.4, second bullet point, second paragraph*

After the second paragraph, add the following note:

NOTE The  $t_{\text{the}}$  value for the chosen α-risk (1,647) can be calculated using the Excel<sup>1)</sup> function: T.INV(1-α;n<sub>1</sub>+n<sub>2</sub>-2) = T.INV(0.05;614) where 614 = df = (300 + 316 – 2).

#### *Annex G, G.4, Formula (G.8)*

Replace the formula subsequent to Formula (G.8) with the following:

$$
t_{\text{cal}} = \frac{6,87 - 7,01 + 0,30}{1,875 \times \sqrt{\frac{1}{300} + \frac{1}{316}}} = \frac{0,16}{0,151} = 1,060
$$

## *Annex G, G.5, Formula (G.9) and example* **TANDARD PREVIEW**

Replace Formula (G.9) and the subsequent formulae with the following, and add the following note: (standards.iteh.ai)

$$
t_{\text{cal}} = \frac{m_{\text{A}} - m_{\text{B}} + \Delta}{s_{\text{d}} \times \sqrt{\frac{1}{n}}}
$$
   
 
$$
t_{\text{trps}} / \frac{\text{ISO } 11136:2014/\text{Amd } 1:2020}{\text{https://standards.iteh.ai/catab/g/standards/sist/bb25fd93-929e-40d0-89f1-49121f7c9b52/iso-11136-2014-amd-1-2020}}
$$

In the example, this is:

$$
t_{\text{cal}} = \frac{7,26 - 7,31 + 0,30}{2,08 \times \sqrt{\frac{1}{200}}} = \frac{0,25}{0,208} = 1,202
$$

NOTE 1 In Formula (G.9), the  $t_{the}$  value for the chosen α-*risk* can be calculated using the Excel<sup>1)</sup> function:  $T.INV(0.95;199) = 1,653.$ 

#### *Annex G, G.5, Formula (G.10)*

Replace the formula with the following:

$$
t_{\beta} = t_{\text{the}} - \left(\frac{\Delta}{t_{\text{calden}}}\right) \tag{G.10}
$$

where

 $t_{the}$  is the value leading to reject  $H_0$ ;

 $\Delta$  is the difference unacceptable to consider that two products are similar (i.e interchangeable);

```
t_{\text{calden}} is the denominator of t_{\text{cal}} see Formula (G.9).
```
(G.9)

*Annex G, G.5, last paragraph*

Replace the last paragraph with the following and add the following note:

The rules concerning the *β* calculation are the same for Formulae (G.4), (G.6), (G.8) and (G.10). Since *t<sup>β</sup>* is > 0, the power is directly given by the distribution function of the t-distribution with 200-1 degrees of freedom at  $-1 \times t_B = -0.211$ . Hence, it equals  $0.417 \approx 0.42$ . This value is very unsatisfactory.

NOTE 2 The value of *P*, then, can be calculated using the Excel<sup>1</sup> function: T.DIST( $-0.211;199;1$ ) = 0,417.

#### *Annex H, H.1, first paragraph*

Replace the first paragraph with the following:

This annex uses the examples of Annex F; it therefore only deals with the tests comprising two products recalling that in the field of hedonic measurements, the ranking test on two products is called a preference test (see ISO 5495).

*Annex H, H.2, second bullet point*

Replace the last sentence with the following:

The preference proportions are therefore equal to  $p_A = 0.41$  for A and  $p_B = 0.59$  for B.

## (standards.iteh.ai)

*Annex H, H.2, Formula (H.1)*

Replace the formula and subsequent for 11,136,2014/Amd 1:2020<br>https://standarda.the.in/etalog/standards/sixt/bb25fd93-929e-40d0-89 https://standards.iteh.ai/catalog/standards/sist/bb25fd93-929e-40d0-89f1-

Hypotheses:

49121f7c9b52/iso-11136-2014-amd-1-2020

- a)  $H_0: p = p_0$ ;  $H_2: p \neq p_0$  Bilateral
- b)  $H_0: p \leq p_0$ ;  $H_a: p > p_0$  Unilateral
- c)  $H_0: p \geq p_0$ ;  $H_a: p < p_0$  Unilateral

The  $t_{\text{cal}}$  value is given by Formula (H.1):

$$
t_{\text{cal}} = \frac{X - np_0}{\sqrt{np_0(1 - p_0)}}
$$

where

- *X* is the higher number of responses;
- *n* is the total number of responses;
- $p_0$  is the probability of preference for both products when there is no difference in preference between them; it is equal to 0,50.

$$
t_{\text{cal}} = \frac{X - 0.5 \times n}{\sqrt{n \times 0.5 \times (1 - 0.5)}}
$$

(H.1)